#### **Introduction to Early Childhood Education**

This Landing Pad provides information and resources that can be incorporated into introductory early childhood courses to support the inclusion of children that are culturally, linguistically, and ability diverse.

#### **Approved Course Description**

Introduction to Early Childhood Education\* covers the foundations of the education profession, the diverse educational settings for young children, professionalism and planning developmentally appropriate programs for all children. Topics include historical foundations, program types, career options, professionalism and creating inclusive environments and curriculum responsive to the needs of all children and families. Upon completion, students should be able to design career plans and develop schedules, environments and activity plans appropriate for all children.

\*EDU119 in North Carolina community colleges

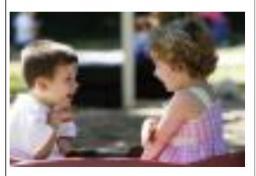

Click to get to resources page

#### **ACCESS RESOURCES:**

- Resources that can be incorporated into Introduction to Early Childhood Education to support the inclusion of children that are culturally, linguistically, and ability diverse.
- TRESOURCE Handout (Updated February 2014)
- Archived Webinar Recording and PowerPoint Slides: 2014 | 2012 (PPT only)

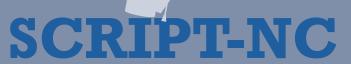

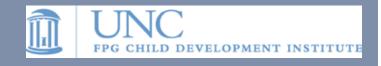

#### JUST THE FACTS MA'AM

#### America's Hispanic Children: Gaining Ground, Looking Forward

GET FULL TEXT

Child Trends has produced this rich, nuanced statistical portrait of Hispanic children in the U.S., drawn from nationally-representative data. The report intentionally uses a lens that highlights evidence of strengths and assets, while also acknowledging the challenges that some children and families face.

#### Child Care in America Today: 2014 State Fact Sheets

TE GET
FULL TEXT

Child Care Aware of America. (2014).

Fact sheets in this document summarize key data related to child care (e.g., cost, type) on both national and state levels.

#### NAEYC Code of Ethical Conduct and Statement of Commitment

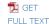

National Association for the Education of Young Children (NAEYC). (2005).

This 2005 position statement on the Code of Ethical Conduct by the National Association for the Education of Young Children (NAEYC) presents core values with regard to early childhood care and education as well as the conceptual framework for the Code. The four sections of the Code are with regards to practitioners' professional and ethical responsibilities to children, to families, to colleagues (co-workers, employers, and employees), and to the community and society. Ideals for exemplary practice and principles to guide practice are presented within each of the four sections.

#### **DEC Code of Ethics**

TULL TEXT

#### Division for Early Childhood (DEC), (2009).

This 2009 Code of Ethics prepared by the Division for Early Childhood of the Council for Exceptional Children (DEC) provides principles and guidelines in four areas: Professional Practice, Professional Development and Preparation, Responsive Family Practices, and Ethical and Evidence Based Practice

#### 2014 DEC Recommended Practices

This updated guide (2014) identifies the DEC recommended practices for early intervention and early childhood special education and presents practical tips and examples for implementation. It includes strategies for program assessment and improvement, as well as checklists for families and administrators.

GET FULL

Step 1: Click on title of resource

SCRIPT-NC

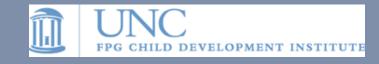

# DEC Recommended Practices in Early Intervention/Early Childhood Special Education

Author(s) or Presenter(s): DEC

Publication Date: 2014

This publication presents the DEC recommended practices for early intervention and early childhood special education. These practices are based on the best available research as well as the professional wisdom and experience of the field.

Available here: 🔁 DEC Recommended Practices

Add to Citations List

Step 2: Click on "Add to Citations/List"

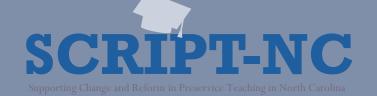

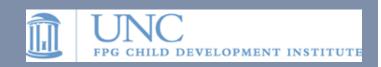

Home

Resources

About Us

#### My Saved Citations

You have 3 citations saved.

Manage your saved citations

Print or email your citation list

You will see this box appear on your left navigation bar

# **DEC Recommended Practices in Early Intervention/Early Childhood Special Education**

Author(s) or Presenter(s): DEC

Publication Date: 2014

This publication presents the DEC recommended practices for early intervention and early childhood special education. These practices are based on the best available research as well as the professional wisdom and experience of the field.

Available here: 🏂 DEC Recommended Practices

Add to Citations List

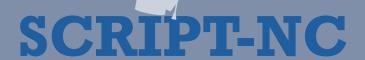

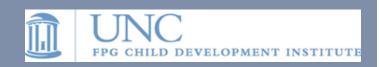

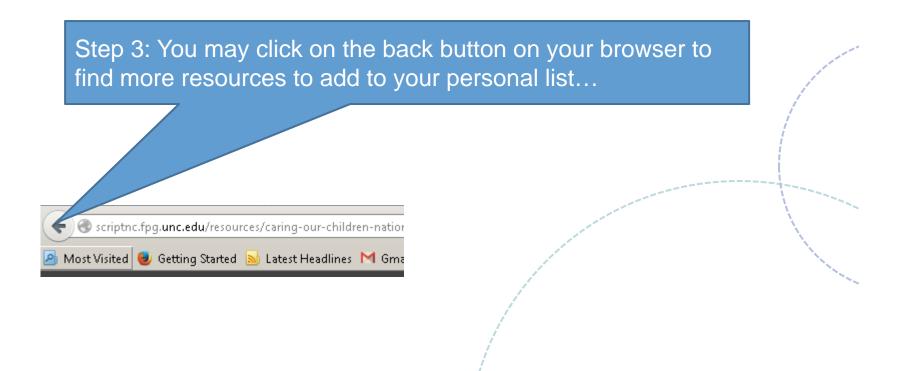

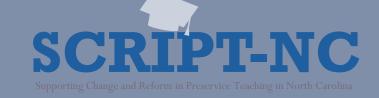

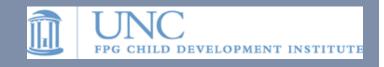

Home

Resources

About Us

#### My Saved Citations

You have 3 citations saved.

Manage your saved citations

Print or email your citation list

Or you may decide to review what's on your list

My Cit

| de                                                                                               | Authors                                                                         | Publication<br>Date | Remove                        |
|--------------------------------------------------------------------------------------------------|---------------------------------------------------------------------------------|---------------------|-------------------------------|
| DEC Recommended Practices in Early<br>Intervention/Early Childhood Special Educati               | DEC<br>on                                                                       | 2014                | Remove from<br>Citations List |
| 2 Foundations of Inclusion Birth to Five                                                         | Buysse, V., Connolly, M.,<br>Turnbull, A., & Winton, P.                         | 2013                | Remove from<br>Citations List |
| Overview of Play: Its Uses and Importance 3 Early Intervention/Early Childhood Special Education | in Lifter, K., Sanda-Foster, S.<br>Arzamarski, C., Briesch, J. &<br>McClure. E. | 2011                | Remove from<br>Citations List |

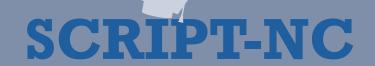

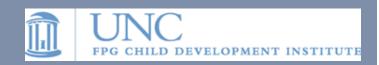

Printer-friendly version

Send by email

Home

Resources

**My Citation List** 

About Us

My Sav Citation

And finally, you can print or email the list to yourself.

You have saved.

Manage your citations

Print or email your citation list

Importance in Early Intervention/Early Childhood Special Education

r, S. Arzamarski, C., Briesch, J. & McClure, E.

iournal/Fulltext/2011/07000 nd\_Importance\_in\_Early.2.aspx

nce of play and describes how it is used in three settings (early intervention, early arly childhood education). The authors also attempt to provide a clearer how the use of play is used for different purposes in different contexts. Specifically,

they clarify that play can be used as a developmental domain or as an activity base to achieve other goals.

Foundations of Inclusion Birth to Five

Author(s): Buysse, V., Connolly, M., Turnbull, A., & Winton, P.

Published: 2013

URL: http://community.fpg.unc.edu/connect-modules/resources/videos/foundations-of-inclusion-birth-to-five

Produced by CONNECT, this video presents an overview of the legal and policy foundations of inclusion in early childhood and the relevant research. It also covers the definition, desired results, and defining features of inclusion.

DEC Recommended Practices in Early Intervention/Early Childhood Special Education

Author(s): DEC Published: 2014

URL: http://dec.membershipsoftware.org/files/Recommended%20Practices/DEC%20RPs%206%205%202014.pdf

This publication presents the DEC recommended practices for early intervention and early childhood special education, These practices are based on the best available research as well as the professional wisdom and experience of the

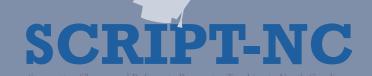

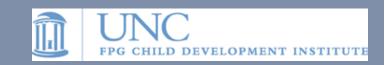